# **Objectives**

- In this session, you will learn to:
	- Identify common hardware and software tools used by professional personal computer technicians.
	- Identify the best practices for PC technicians to follow to promote electrical safety.
	- Identify the best practices for PC technicians to follow to promote environmental safety and proper handling of materials.
	- Identify and apply the general preventative maintenance best practices that PC technicians should employ.
	- Identify the general diagnostics and troubleshooting best practices that PC technicians should employ.
	- Identify best practices for PC technicians to use to communicate appropriately with **clients and colleagues** and conduct business in a professional manner.

# **Tools of the Trade**

- The common hardware and software tools used by professional personal computer technicians are:
	- **Multimeters**
	- Loopback plugs
	- Hardware toolkit
	- Software diagnostic tools

#### **Multimeters**

A *multimeter* is an electronic instrument used to measure voltage, current, and resistance.

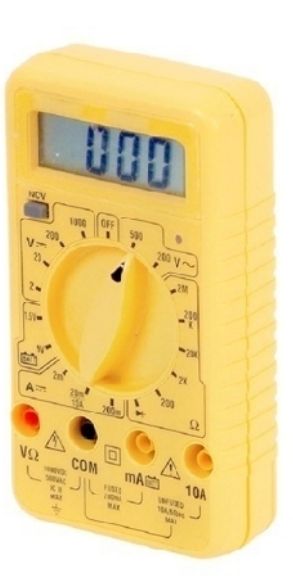

Digital multimeter **Analog multimeter** Analog multimeter

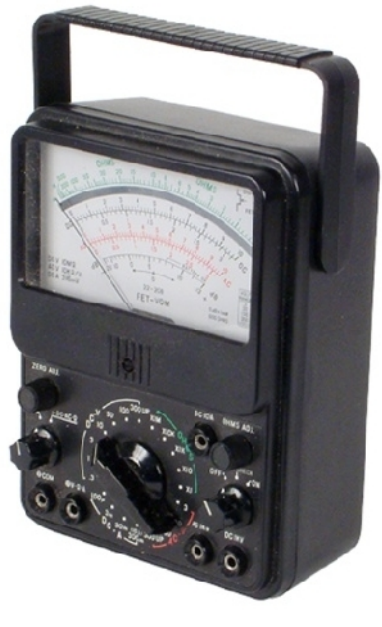

**©NIIT** 

**Ver. 1.0 Session 3 Slide 3 of 38**

### **Loopback Plugs**

**©NIIT** 

A *loopback plug* is a special connector used for diagnosing transmission problems that redirects electrical signals back to the transmitting system.

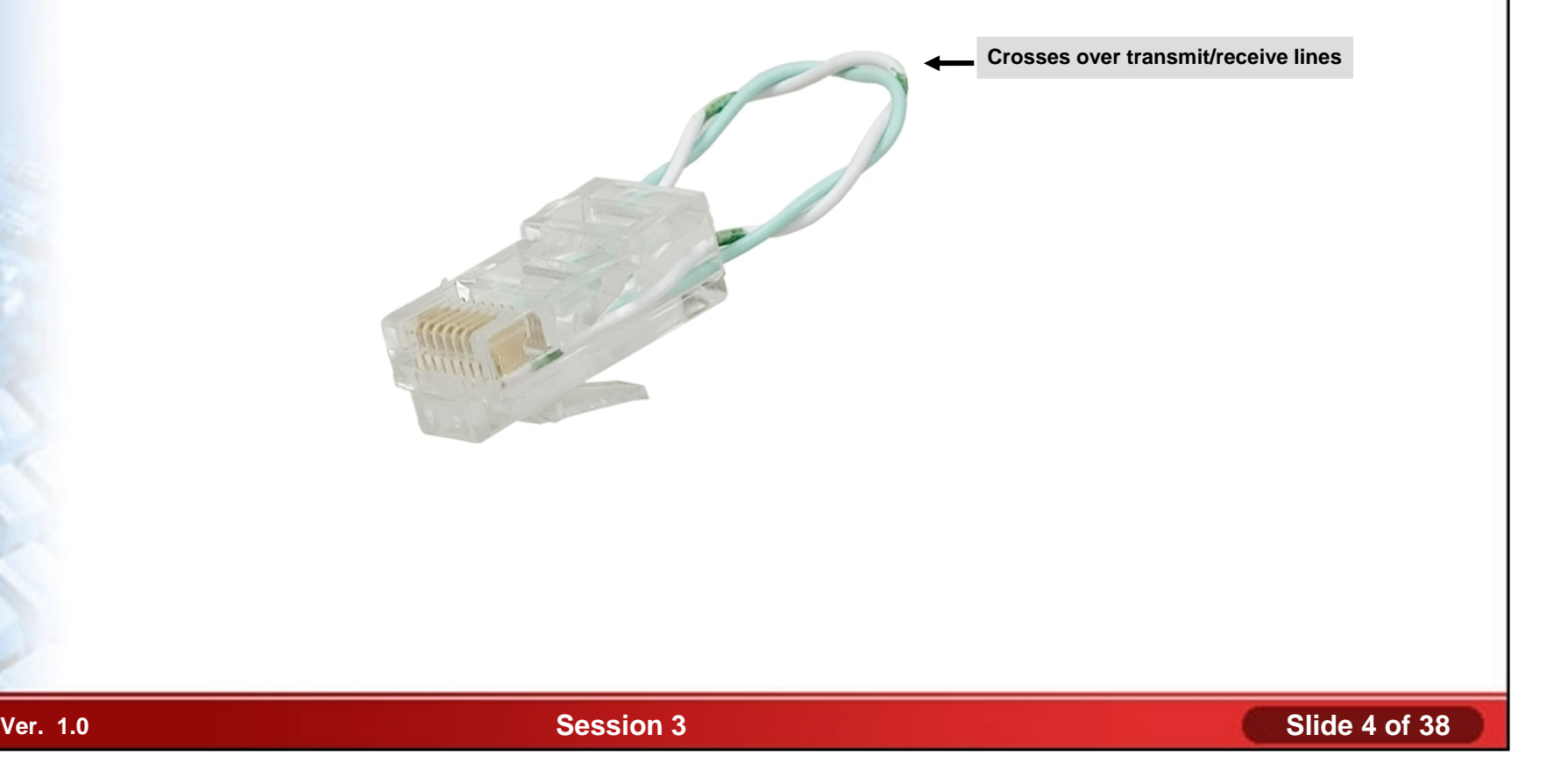

### **Types of Hardware Toolkits**

- The different types of hardware toolkits that are commonly used in PC maintenance and repair are:
	- **Basic**
	- **Network**
	- Circuit board

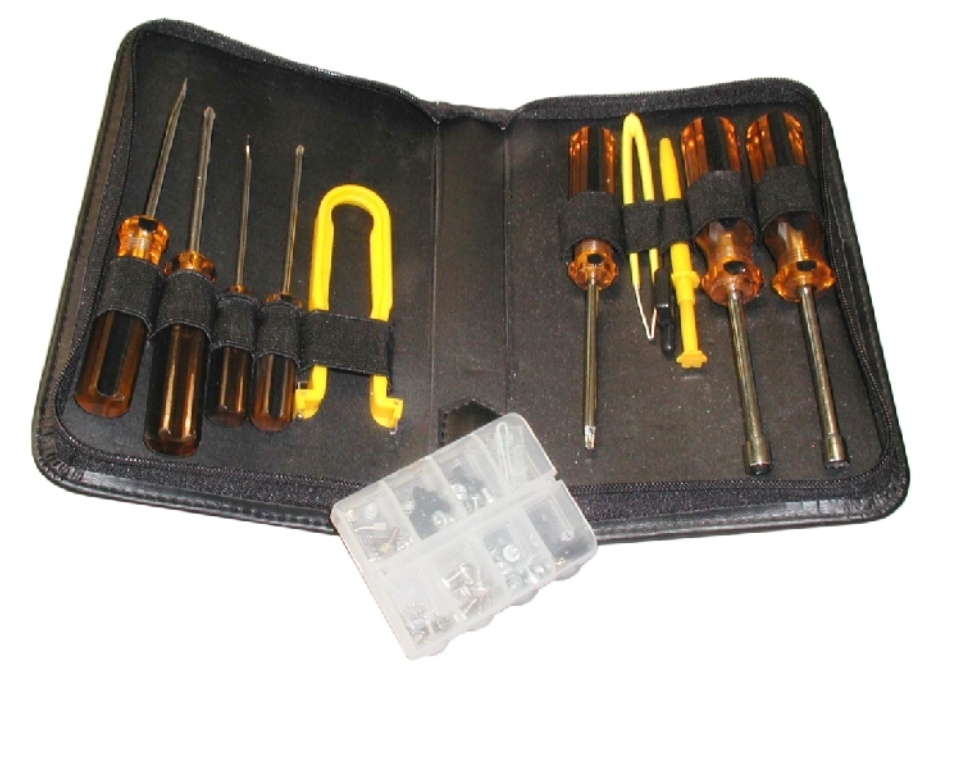

#### **Software Diagnostic Tools**

A *software diagnostic tool* or *utility* is a computer repair tool that contains software routines that test hardware and software components for problems.

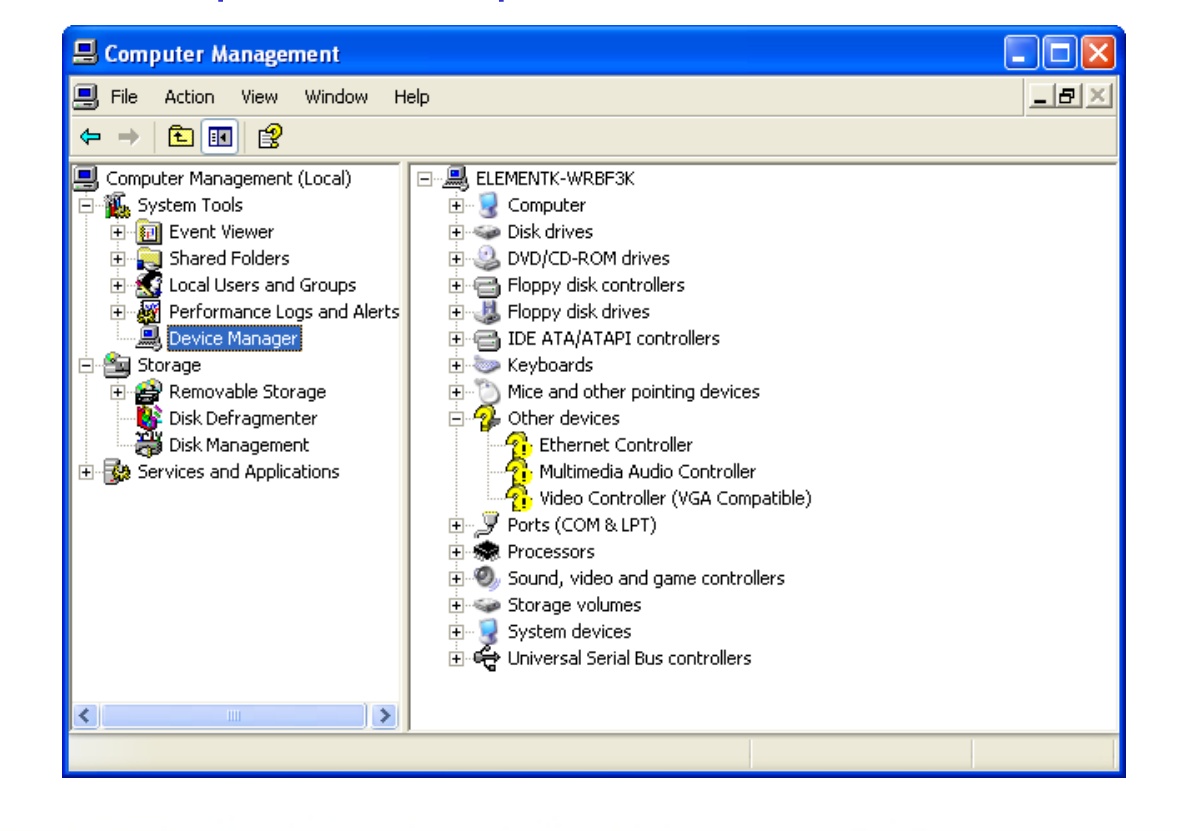

#### **Firmware**

**©NIIT** 

**Firmware** is software stored in memory chips that retains data whether or not power to the computer is on.

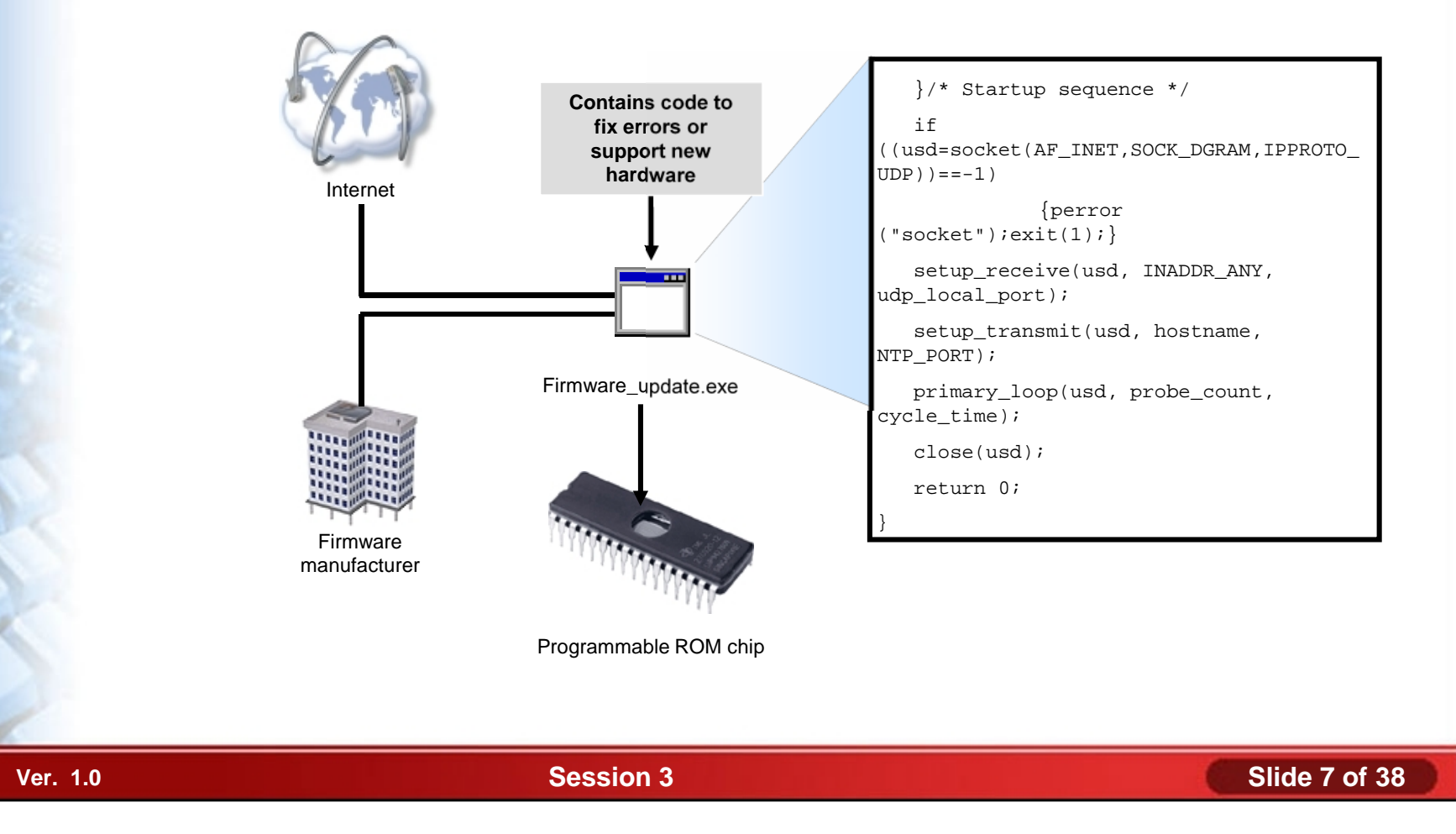

# **The System BIOS**

A *Basic Input/Output System (BIOS)* is a set of instructions that is stored in Read Only Memory and that is used to start the most basic services of a computer system.

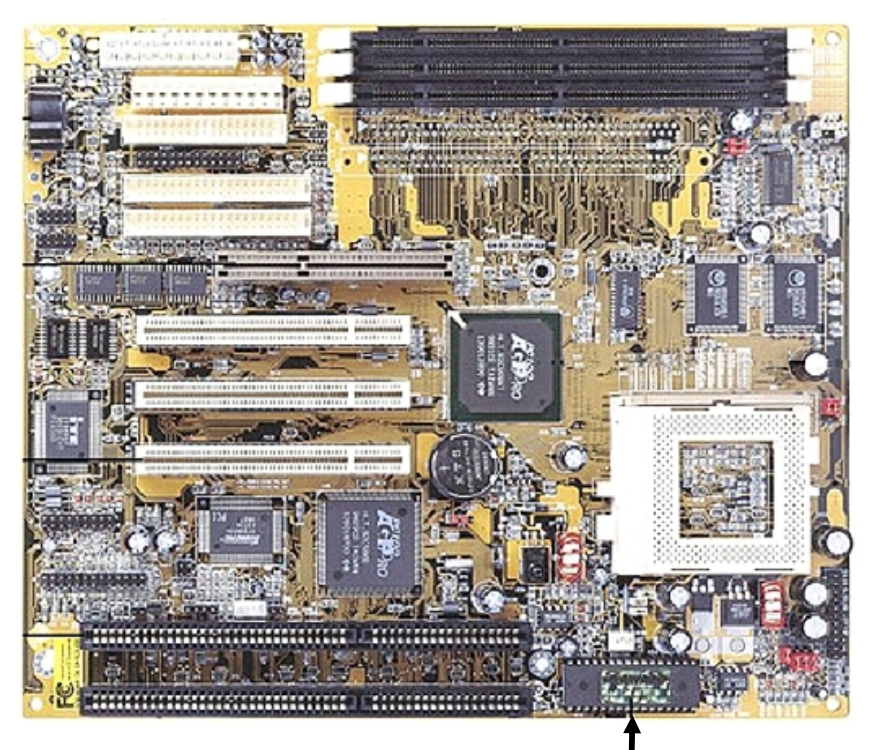

**ROM BIOS chip**

Copyright PC Mechanic

**©NIIT** 

**Ver. 1.0 Session 3 Slide 8 of 38**

### **CMOS RAM**

*Complementary Metal Oxide Semiconductor RAM (CMOS RAM)* is special memory that has its own battery to help it keep track of its data even when the power is turned off.

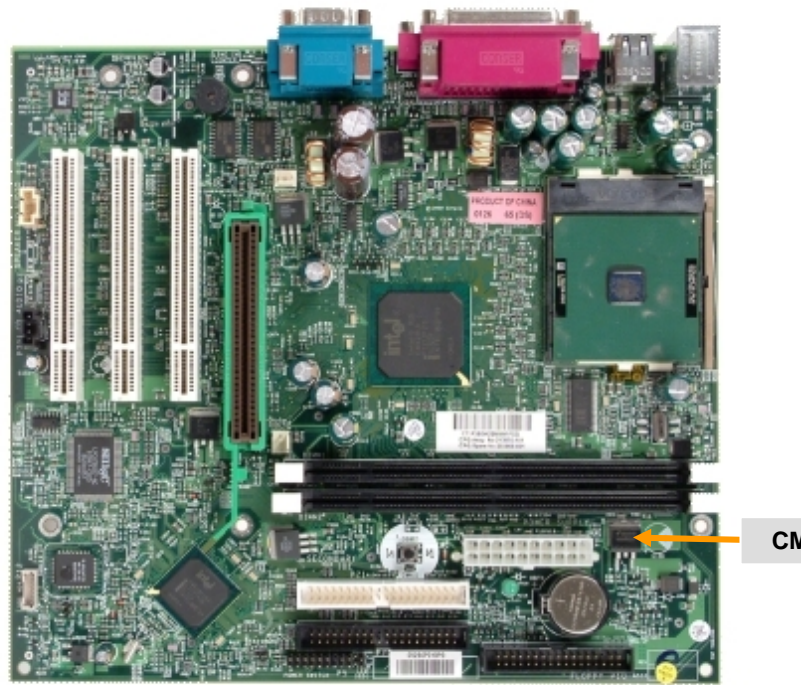

**CMOS RAM chip**

**©NIIT** 

**Ver. 1.0 Session 3 Slide 9 of 38**

# **The Power-On Self Test (POST)**

- *POST* is a built-in diagnostic program that is run every time a personal computer starts up.
- The following hardware components are checked during POST:
	- Power supply
	- CPU
	- BIOS
	- CMOS RAM
	- **Memory**
	- I/O bus or I/O controller

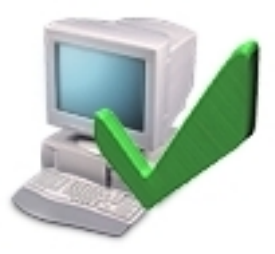

#### **Hard Drive Self Tests**

- HDD manufacturers provide a diagnostic tool that enables a hard disk drive to test itself when the computer starts.
- HDD self test can be:
	- Built into drive's firmware
	- Separate utility available for download from the drive manufacturer's website

### **Software Diagnostic Tests**

Software diagnostics tests assist you in detecting, repairing, and preventing hardware and software problems.

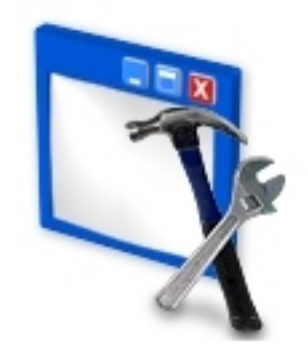

**©NIIT** 

**Ver. 1.0 Session 3 Slide 12 of 38**

# **Electrical Safety**

- The most common electrical states and electrical hazards which PC technicians face are:
	- **Static Electricity**
	- Electrostatic Discharge (ESD)
	- Electrical Hazards
		- **Electrocution**
		- Electric shock
		- **Burns**
		- Collateral injuries

# **Static Electricity**

Static electricity is a build-up of a stationary electrical charge ◆ on an object.

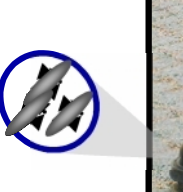

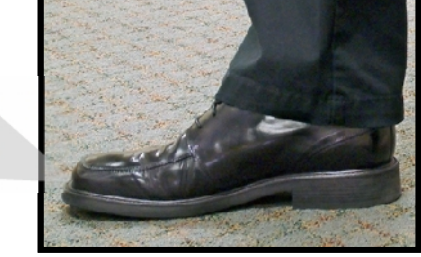

**Object 1 Object 2**

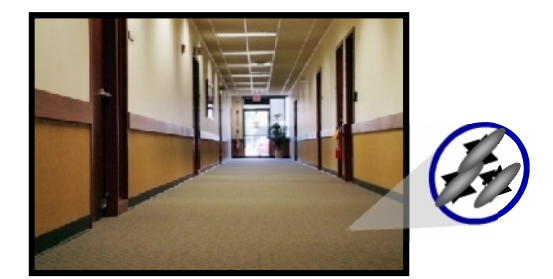

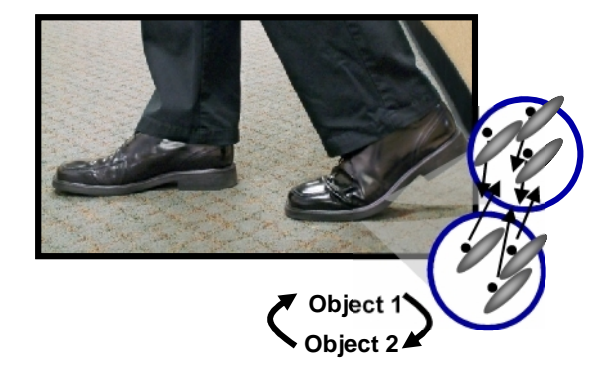

#### **Electrostatic Discharge**

Electrostatic discharge (ESD) occurs when electrons rush from one body with a static electrical charge to another with an unequal charge.

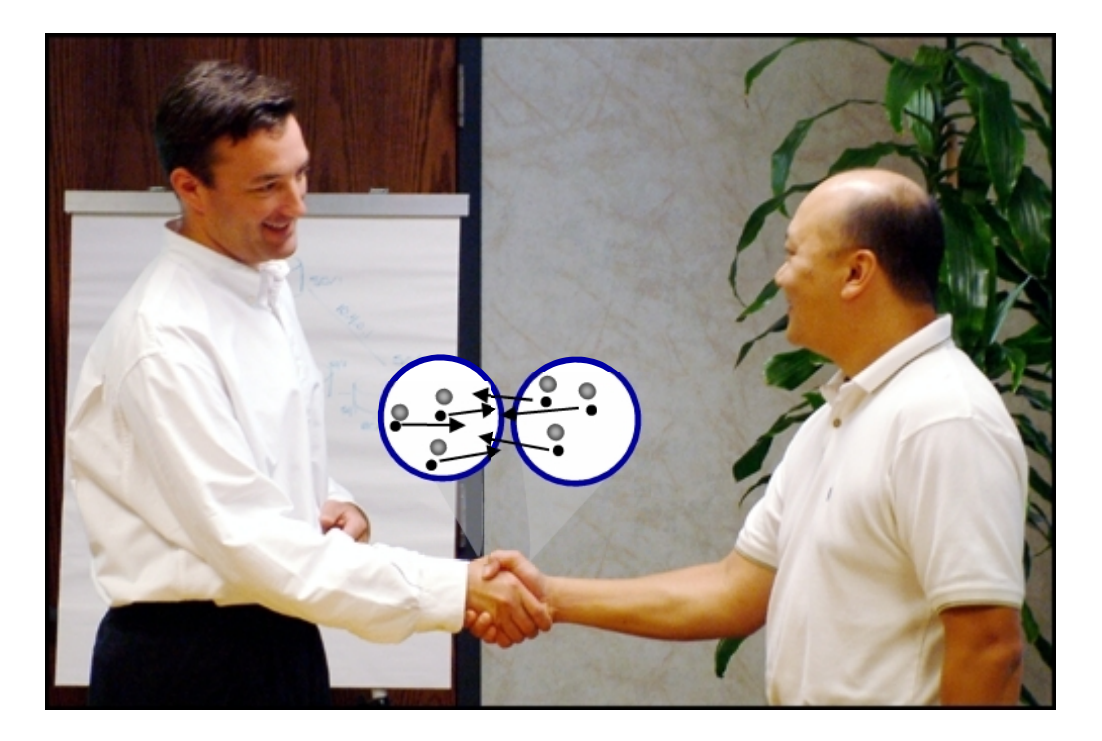

# **ESD Prevention Techniques**

- You can protect against ESD in your work environment by:
	- Eliminating unnecessary activities that create static charges.
	- Removing unnecessary materials that are known charge generators.
	- Using anti-static vacuums for cleaning computer components.
	- Using anti-static materials.
	- Grounding conductive materials.
	- Using anti-static bags to store computer components.
	- Using an air ionizer, which releases negative ions into the air.
	- Humidifying the air to speed up static discharge from insulators.
	- Grounding yourself before touching electronic equipment.

# **An ESD Toolkit**

- An ESD-protection equipment includes:
	- Wrist or ankle strap
	- Grounded floor mat or grounded work-surface mat
	- Anti-static bags
	- ESD smock

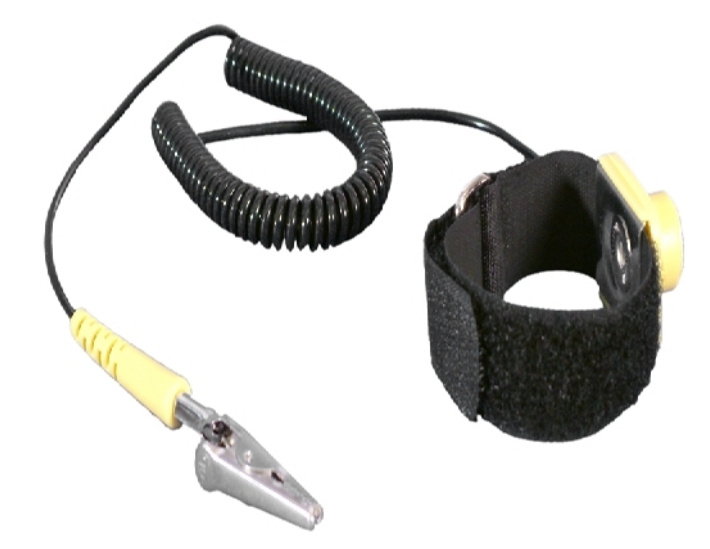

### **Electrical Hazards**

- The following are some potential electrical hazards you should be aware of when servicing a PC:
	- Electrocution (fatal)
	- Electric shock
	- **Burns**
	- Collateral injuries

# **Environmental Safety and Materials Handling**

- Some potential environmental hazards you might face as a PC technician are:
	- Atmospheric Hazards
	- Situational Hazards
	- Physical Hazards
	- Chemical Hazards
	- Liquid Hazards

# **Safety Precautions for Physical Hazards**

- To minimize the physical hazards associated with computing environments, you should understand the following recommendations:
	- Use cord protectors to prevent tripping
	- Laser
		- Never point a laser beam in someone's eyes.
		- Never look directly at a laser beam.
		- Never disable safety mechanisms when servicing a device with an embedded lasers.

# **Safety Precautions for Physical Hazards (Contd..)**

- **Eyestrain** 
	- Special glasses
	- Artificial tears
- **Noise** 
	- Keep printers separate
	- Noise reduction hoods

### **Chemical Hazards**

- To minimize the chemical hazards associated with computing environments, you should understand the following recommendations:
	- If you spill laser printer toner avoid cleaning it up with regular vacuum cleaner. Do not use warm water to wash toner off from hands.
	- Thoroughly wash your hands after handling capacitors.
	- Handle batteries carefully as they contains dangerous chemicals.

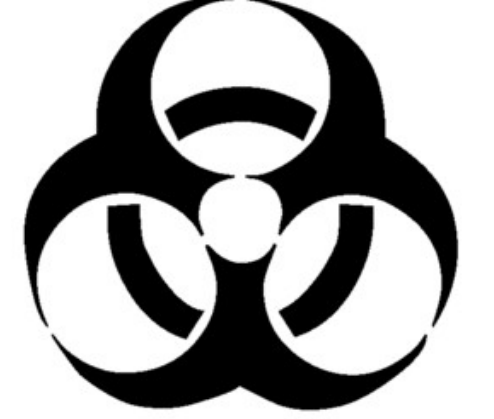

**©NIIT** 

**Ver. 1.0 Session 3 Slide 22 of 38**

### **Liquid Hazards**

Hazardous liquids are used sometimes to clean or condition computing equipments. Always read the labels carefully and follow instructions of using hazardous liquids.

# **The Materials Safety Data Sheet (MSDS)**

- *MSDS* give users and emergency personnel information about the proper procedures of storage and handling of a hazardous substance.
- MSDS includes the information about the following items:
	- •The name of the material
	- •The physical properties of the material
	- •Any hazardous ingredients contained in the material
	- •Reactivity data, such as fire and explosion data
	- •Procedures for spills or leaks
	- •Special precautions
	- •Health hazards
	- •Special protection requirements

### **Incident Reports**

An *incident report* is a record of any instance where a person ◆ is injured or computer equipment is damaged due to environmental issues.

### **Hazardous Material Disposal Procedures**

- Proper disposal of hazardous materials is an essential part of maintaining a safe work environment.
	- Display devices, Liquid cleaners and empty containers
		- Follow your company's guidelines for disposing of CRT tubes and liquid cleaning materials & containers.
	- Toner
		- Empty toner cartridges should not be tossed into the trash because of the damage the residual chemicals can do to the environment.
	- Ozone filter
		- Follow the manufacturer's recommendations for replacement and disposal of a laser printer's ozone filter.
	- **Batteries** 
		- Used batteries should not be tossed into the trash, but should be disposed of following your company's guidelines.

## **Perform Preventative Maintenance**

- Some general considerations for preventive maintenance that apply to virtually all components are:
	- Visual/audio inspection
	- Driver/firmware updates
	- Scheduling preventative maintenance
	- Using appropriate repair tools and cleaning materials
	- Ensuring proper environment

# **Computer Component Maintenance Techniques**

- The following are some preventative maintenance techniques you can use to maintain personal computer components:
	- Use a power strip, surge protector, or Uninterruptible Power Supply (UPS)
	- Clean peripheral components
	- Clean internal system components

# **Cleaning Compounds and Materials**

The following are the cleaning materials for computers:

- Monitor and keyboard wipes
- Lint-free cloths
- Rubbing alcohol
- Household cleaners
- Cotton swabs
- Window cleaners
- **Toothpicks**
- Artist's paint brush
- Compressed air
- Computer vacuum
- Toner cloth
- Latex gloves

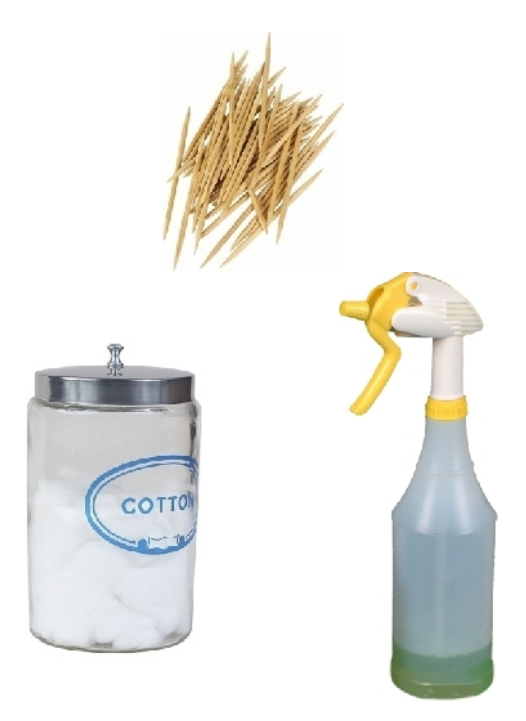

**Institute Windows XP Professional Windows XP Professional University Contribution CompTIA A+ Certification: A Comprehensive Approach for all 2009 Exam Objectives**

#### **Activity 3-4**

# **Activity on Performing Preventative Maintenance**

**©NIIT** 

**Ver. 1.0 Session 3 Slide 30 of 38**

**Institute Windows XP Professional Windows XP Professional University Contribution CompTIA A+ Certification: A Comprehensive Approach for all 2009 Exam Objectives**

### **Activity 3-5**

# **Activity on Using a UPS**

**©NIIT** 

**Ver. 1.0 Session 3 Slide 31 of 38**

# **Troubleshooting Theory**

The following are the general factors that will apply in any troubleshooting situation:

- **Backups**
- Assessment
- Simple solutions
- Research
- **Documentation**

# **The Troubleshooting Process**

- The troubleshooting process moves through the following logical stages:
	- Identify the problem.
	- Analyze the problem, including potential causes (hardware, software, or both).
	- Test related components to solve the problem or identify a likely solution.
	- Implement the identified solution.
	- Evaluate results.
	- Document activities and outcomes.
	- Verify user satisfaction.

### **Communication Skills**

- Using the proper communication skills when dealing with clients and colleagues provides professional environment that is conducive to solving the problem at hand.
	- Verbal communication includes:
		- Use test and discretion in communication
		- ◆ Use clear, concise, and direct statements
		- **◆ Avoid using jargons**
		- $\triangleleft$  Use timing to set the pace of conversation
	- Non-verbal communication includes:
		- ◆ Use proper body language
		- **↓ Use the proper level of eye contact**
		- Use facial expressions to reinforce the spoken message
		- ◆ Be aware of physical positioning and gesture
		- Be aware of the effect of tone and voice

# **Communication Skills (Contd.)**

- Listening skill includes:
	- Listen to the user
	- Allow the user to complete statments ⊕
	- Employ passive listening techniques
	- Employ active listening techniques ◈

#### **Professional Conduct**

- Acting in a professional manner when dealing with colleagues and clients provides a work environment where problems can be solved efficiently. The following
	- Appearance
	- Respect
	- Accountability
	- **Confidentiality**
	- **Ethics**
	- **Honesty**
	- **Prioritizing**
	- Verbal communication

#### **Summary**

- In this lesson, you learned that:
	- The common hardware and software tools used by professional personal computer technicians are:
		- **Multimeters**
		- A loopback plug
		- Hardware toolkit
		- Software diagnostic tools
	- The most common electrical states and electrical hazards which PC technicians face are:
		- **Static Electricity**
		- Electrostatic Discharge (ESD)
		- Electrical Hazards
			- **Electrocution**
			- Electric shock
			- **Burns**
			- Collateral injuries

# **Summary (Contd.)**

- Some potential environmental hazards you might face as a PC technician are:
	- Atmospheric Hazards
	- Situational Hazards
	- Physical Hazards
	- Chemical and Liquid Hazards
- Using the proper communication skills when dealing with clients and colleagues.
- Acting in a professional manner when dealing with colleagues and clients.